## Package 'snifter'

October 16, 2023

<span id="page-0-0"></span>Type Package

Title R wrapper for the python openTSNE library

Version 1.10.0

Date 2022-10-26

**Depends** R  $(>= 4.0.0)$ 

Imports basilisk, reticulate, irlba, stats, assertthat

Description Provides an R wrapper for the implementation of FI-tSNE from the python package openTNSE. See Poličar et al.  $(2019)$  < [doi:10.1101/731877>](https://doi.org/10.1101/731877) and the algorithm described by Linderman et al. (2018) [<doi:10.1038/s41592-018-0308-4>](https://doi.org/10.1038/s41592-018-0308-4).

License GPL-3

Encoding UTF-8

LazyData true

RoxygenNote 7.2.1

VignetteBuilder knitr

biocViews DimensionReduction, Visualization, Software, SingleCell, Sequencing

StagedInstall no

BugReports <https://github.com/Alanocallaghan/snifter/issues>

URL <https://bioconductor.org/packages/snifter>

Suggests knitr, rmarkdown, BiocStyle, ggplot2, testthat (>= 3.0.0)

Config/testthat/edition 3

git\_url https://git.bioconductor.org/packages/snifter

git\_branch RELEASE\_3\_17

git\_last\_commit 6daa0a5

git\_last\_commit\_date 2023-04-25

Date/Publication 2023-10-15

Author Alan O'Callaghan [aut, cre],

Aaron Lun [aut]

Maintainer Alan O'Callaghan <alan.ocallaghan@outlook.com>

### <span id="page-1-0"></span>R topics documented:

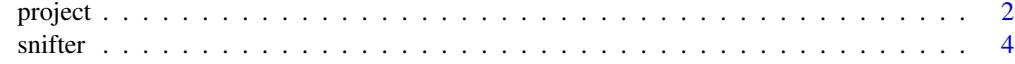

#### **Index** [8](#page-7-0) **8**

<span id="page-1-1"></span>project *Project new data into an existing t-SNE embedding object.*

#### Description

Project new data into an existing t-SNE embedding object.

#### Usage

```
project(
 x,
  new,
 old,
 perplexity = 5,
  initialization = c("median", "weighted", "random"),
 k = 25L,
 learning_rate = 0.1,
 early_exaggeration = 4,
  early_exaggeration_iter = 0L,
  exaggeration = 1.5,
 n_iter = 250L,
  initial_momentum = 0.5,
  final_momentum = 0.8,
 max\_grad\_norm = 0.25,
  tolerance = 1e-04
\mathcal{L}
```
#### Arguments

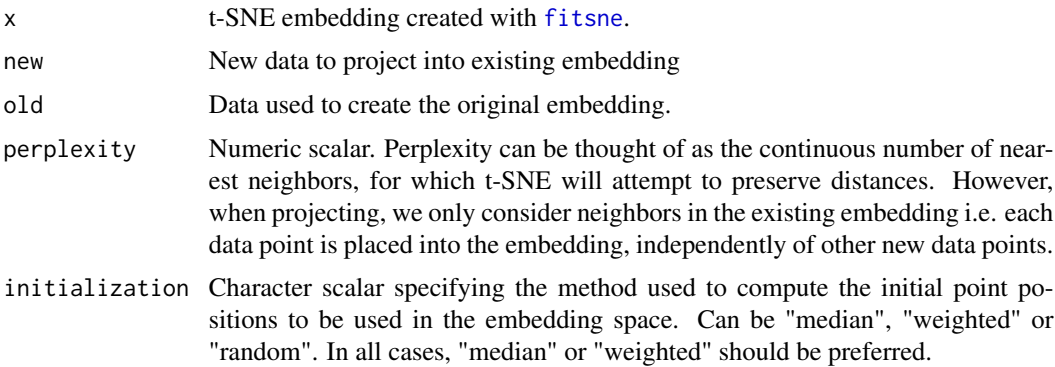

project 3

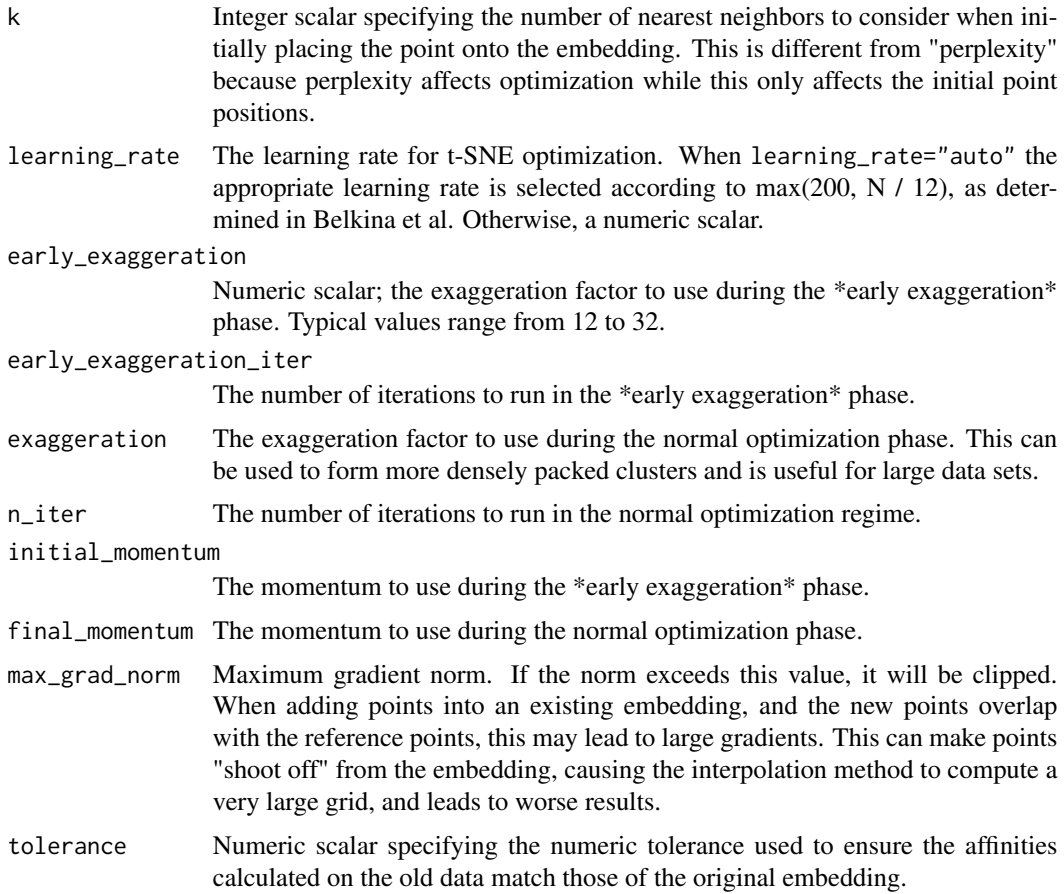

#### Value

Numeric matrix of t-SNE co-ordinates resulting from embedding new into the t-SNE embedding x.

#### References

Automated optimized parameters for T-distributed stochastic neighbor embedding improve visualization and analysis of large datasets. Belkina, A.C., Ciccolella, C.O., Anno, R. et al. Nature Communications 10, 5415 (2019). doi: <https://doi.org/10.1038/s41467-019-13055-y>

#### Examples

```
set.seed(42)
m <- matrix(rnorm(2000), ncol=20)
out_binding \leq fitsne(m[-(1:2), ], random_state = 42L)
new_points \leq project(out_binding, new = m[1:2, ], old = m[-(1:2), ])
plot(as.matrix(out\_binding), col = "black", pch = 19,
    xlab = "t-SNE 1", ylab = "t-SNE 2")points(new_points, col = "red", pch = 19)
```
#### <span id="page-3-1"></span><span id="page-3-0"></span>Description

An R package for running openTSNE's implementation of fast interpolated t-SNE.

See [the openTSNE documentation](https://opentsne.readthedocs.io/en/latest/) for further details on these arguments and the general usage of this algorithm.

#### Usage

```
fitsne(
  x,
  simplified = FALSE,
  n_components = 2L,
 n_jobs = 1L,
 perplexity = 30,
 n<sup>1</sup>ter = 500L,
  initialization = c("pca", "spectral", "random"),
 pca = FALSE,
 pca_dims = 50L,
 partial_pca = FALSE,
 pca_center = TRUE,
 pca_scale = TRUE,
  neighbors = c("auto", "exact", "annoy", "pynndescent", "approx"),
  negative_gradient_method = c("fft", "bh"),
  learning_rate = "auto",
  early_exaggeration = 12,
  early_exaggeration_iter = 250L,
  exaggeration = NULL,
  dof = 1,
  theta = 0.5,
  n_interpolation_points = 3L,
 min_num_intervals = 50L,
  ints_in_interval = 1,
 metric = "euclidean",
 metric_params = NULL,
  initial_momentum = 0.5,
  final_momentum = 0.8,
 max_grad_norm = NULL,
  random_state = NULL,
  verbose = FALSE
```
 $\mathcal{E}$ 

#### Arguments

x Input data matrix.

#### <span id="page-4-0"></span>snifter 5

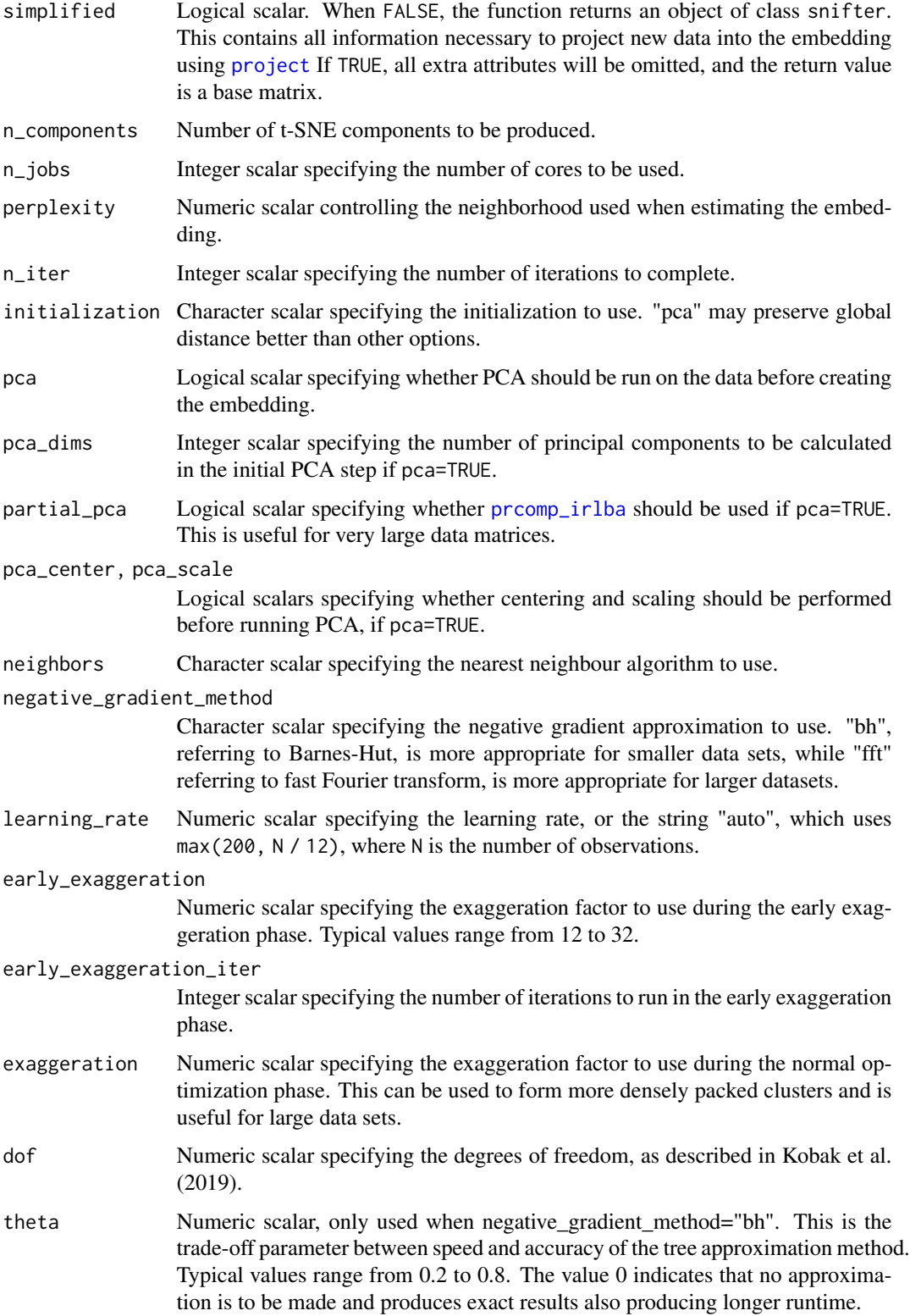

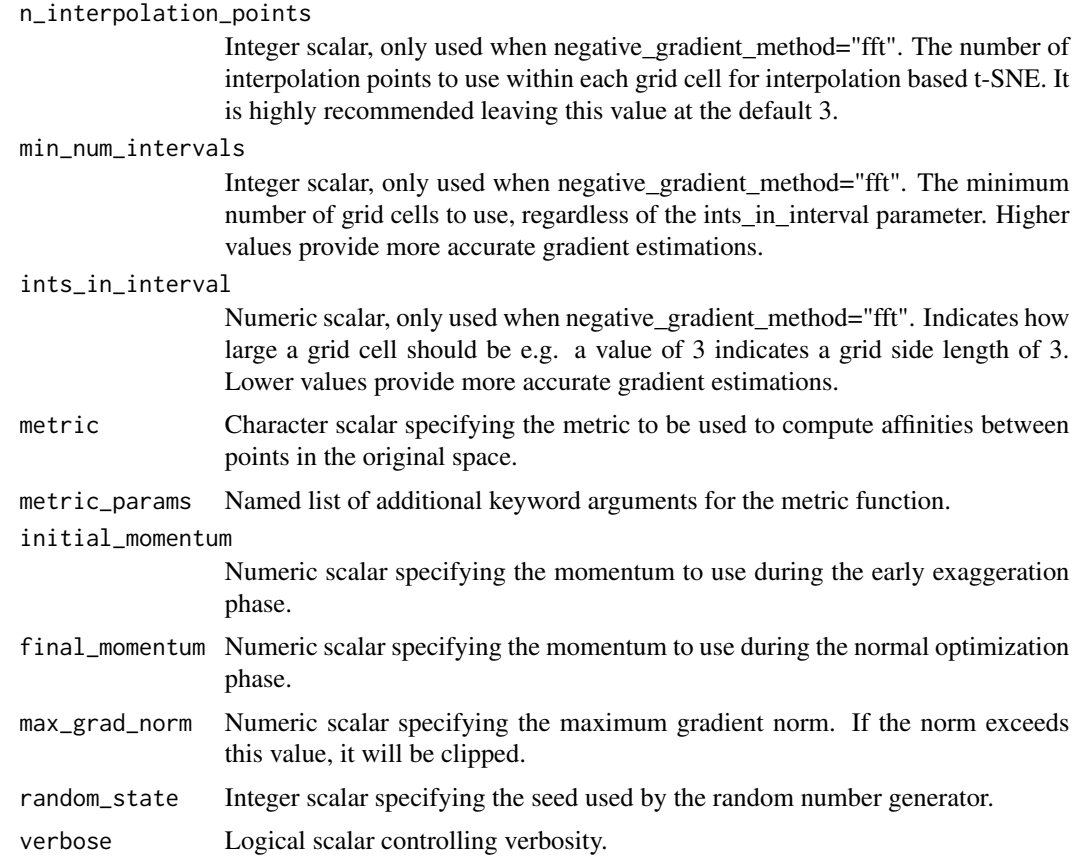

#### Value

A matrix of t-SNE embeddings.

#### References

openTSNE: a modular Python library for t-SNE dimensionality reduction and embedding Pavlin G. Poličar, Martin Stražar, Blaž Zupan bioRxiv (2019) 731877; doi: [https://doi.org/10.1101/](https://doi.org/10.1101/731877) [731877](https://doi.org/10.1101/731877)

Fast interpolation-based t-SNE for improved visualization of single-cell RNA-seq data George C. Linderman, Manas Rachh, Jeremy G. Hoskins, Stefan Steinerberger, and Yuval Kluger Nature Methods 16, 243–245 (2019) doi: <https://doi.org/10.1038/s41592-018-0308-4>

Accelerating t-SNE using Tree-Based Algorithms Laurens van der Maaten Journal of Machine Learning Research (2014) <http://jmlr.org/papers/v15/vandermaaten14a.html>

openTSNE: a modular Python library for t-SNE dimensionality reduction and embedding Pavlin G. Poličar, Martin Stražar, Blaž Zupan bioRxiv (2019) 731877; doi: [https://doi.org/10.1101/](https://doi.org/10.1101/731877) [731877](https://doi.org/10.1101/731877)

Fast interpolation-based t-SNE for improved visualization of single-cell RNA-seq data George C. Linderman, Manas Rachh, Jeremy G. Hoskins, Stefan Steinerberger, and Yuval Kluger Nature Methods 16, 243–245 (2019) doi: <https://doi.org/10.1038/s41592-018-0308-4>

#### $s$ snifter  $\overline{7}$

Accelerating t-SNE using Tree-Based Algorithms Laurens van der Maaten Journal of Machine Learning Research (2014) <http://jmlr.org/papers/v15/vandermaaten14a.html>

Heavy-tailed kernels reveal a finer cluster structure in t-SNE visualisations Dmitry Kobak, George Linderman, Stefan Steinerberger, Yuval Kluger and Philipp Berens arXiv (2019) doi: [https://](https://doi.org/10.1007/978-3-030-46150-8_8) [doi.org/10.1007/978-3-030-46150-8\\_8](https://doi.org/10.1007/978-3-030-46150-8_8).

#### Examples

```
set.seed(42)
m <- matrix(rnorm(2000), ncol=20)
out <- fitsne(m, random_state = 42L)
plot(out, pch = 19, xlab = "t-SNE 1", ylab = "t-SNE 2")## openTSNE allows us to project new points into the existing
## embedding - useful for extremely large data.
## see https://opentsne.readthedocs.io/en/latest/api/index.html
out_binding \leq fitsne(m[-(1:2), ], random_state = 42L)
new_points \leq project(out_binding, new = m[1:2, ], old = m[-(1:2), ])
plot(as.matrix(out_binding), col = "black", pch = 19,
    xlab = "t-SNE 1", ylab = "t-SNE 2")points(new_points, col = "red", pch = 19)
```
# <span id="page-7-0"></span>Index

fitsne, *[2](#page-1-0)* fitsne *(*snifter*)*, [4](#page-3-0)

prcomp\_irlba, *[5](#page-4-0)* project, [2,](#page-1-0) *[5](#page-4-0)*

snifter, [4](#page-3-0)